# **Quality Control by FastQC**

FastQC aims to provide a simple way to do some quality control checks on raw sequence data coming from high througput sequencing pipelines. It provides a molecular set of analyses which you can use to give a quick impression of whether your data has any problems of which you should be aware before doing any further analysis.

#### **How to Use This Sample** の

If you haven't used the workflow samples in UGENE before, look at the "[How to Use Sample Workflows"](https://doc.ugene.net/wiki/display/UM38/How+to+Use+Sample+Workflows) section of the documentation.

#### Workflow Sample Location

The workflow sample "Quality Control by FastQC" can be found in the "NGS" section of the Workflow Designer samples.

#### Workflow Image

### The workflow is the following:

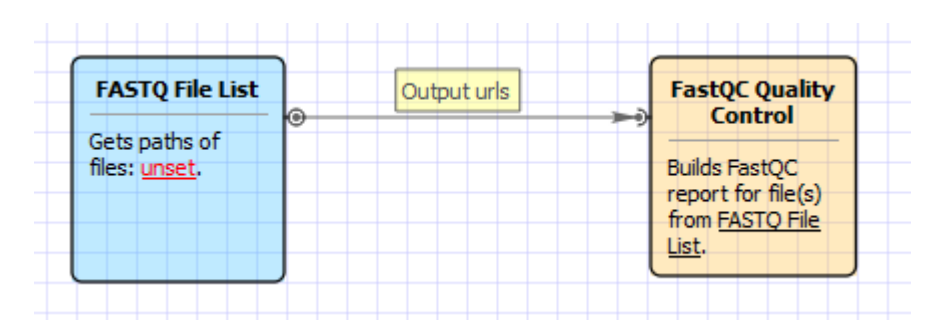

## Workflow Wizard

### The wizard has 1 page.

1. High Throughput Sequence QC Report by FastQC: On this page you must input FASTQ file(s) and optionally modify advanced parameters.

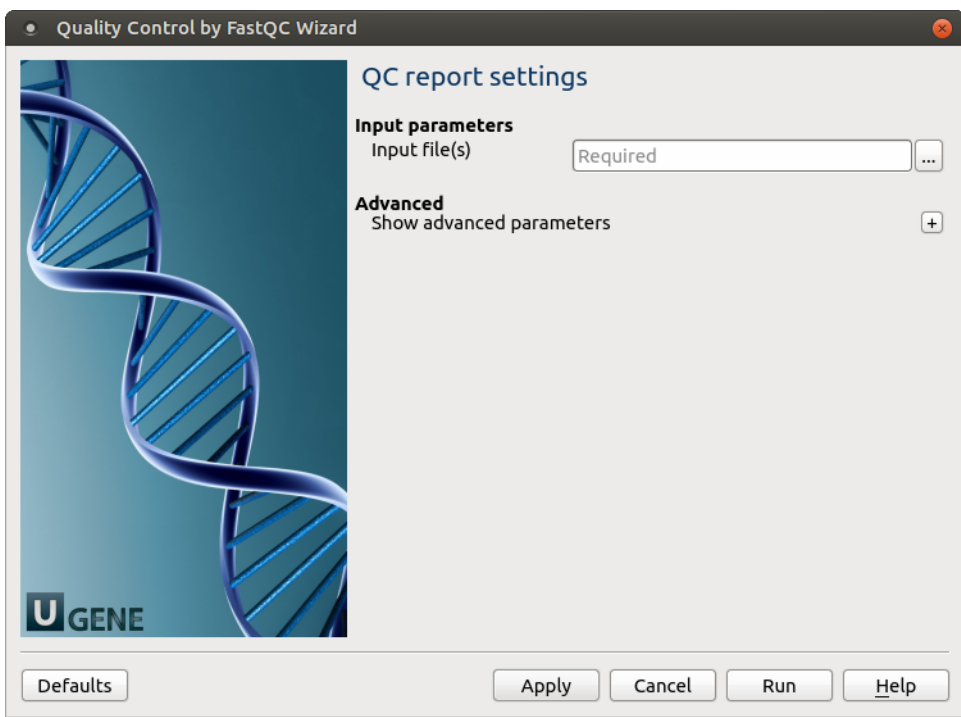

The following parameters are available:

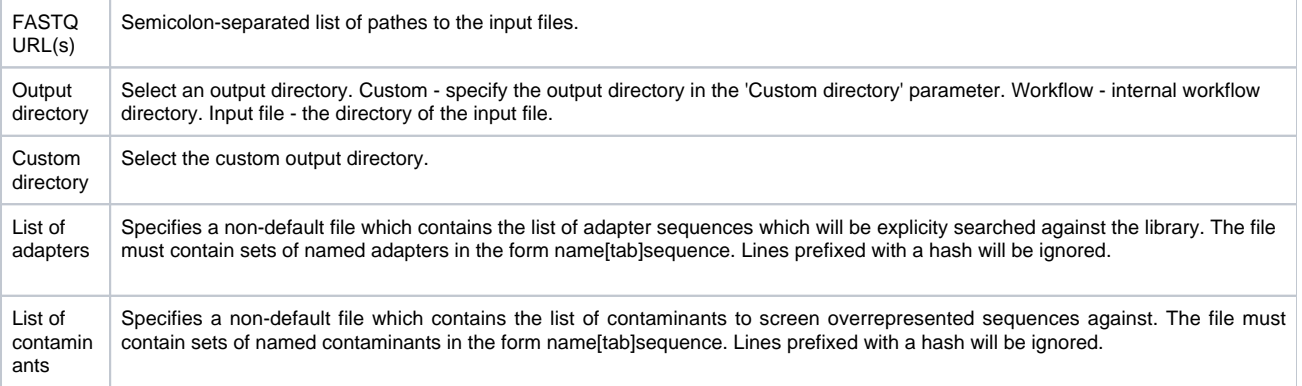